$(1$  , 150090; 2 , 130021)

, Excel VBA

1 2 1

Excel

Excel VBA

,

,

## **Hydraulic calculation of rain water sewer line by Excel software**

Li Liqiu<sup>1</sup> , Li Tianlong<sup>2</sup> , Li Guibai<sup>1</sup>

(1. School of Municipal and Environmental Engineering, Harbin Institute of Technology, Harbin 150090, China; 2. The No. 2 Design Department, North East China Municipal *Engi neeri ng Desi gn & Research I nstit ute , Changchun 130021 , Chi na)*

Abstract : This work deals with two kinds of design project of storm water drainage system. Hydraulic calculation is done by using the integrated software Excel and VBA programs. In calculating by this way, the sole necessary action is to shift the diameter of pipeline, while the whole hydraulic calculation shall be completed automatically. By contrasting and analyzing the results of two design projects, this paper points out the advantages and the disadvantages of each project and the application scope in practice.

**Keywords :** Excel software ; Rainwater pipe ; VBA ; Iteration

Excel SAS MAL TAB , , 1  $(1)$ ,  $(2)$ , : ,

Excel

, ,

, VBA

,

,

, ,

,

,

,

,

, ,

,

,

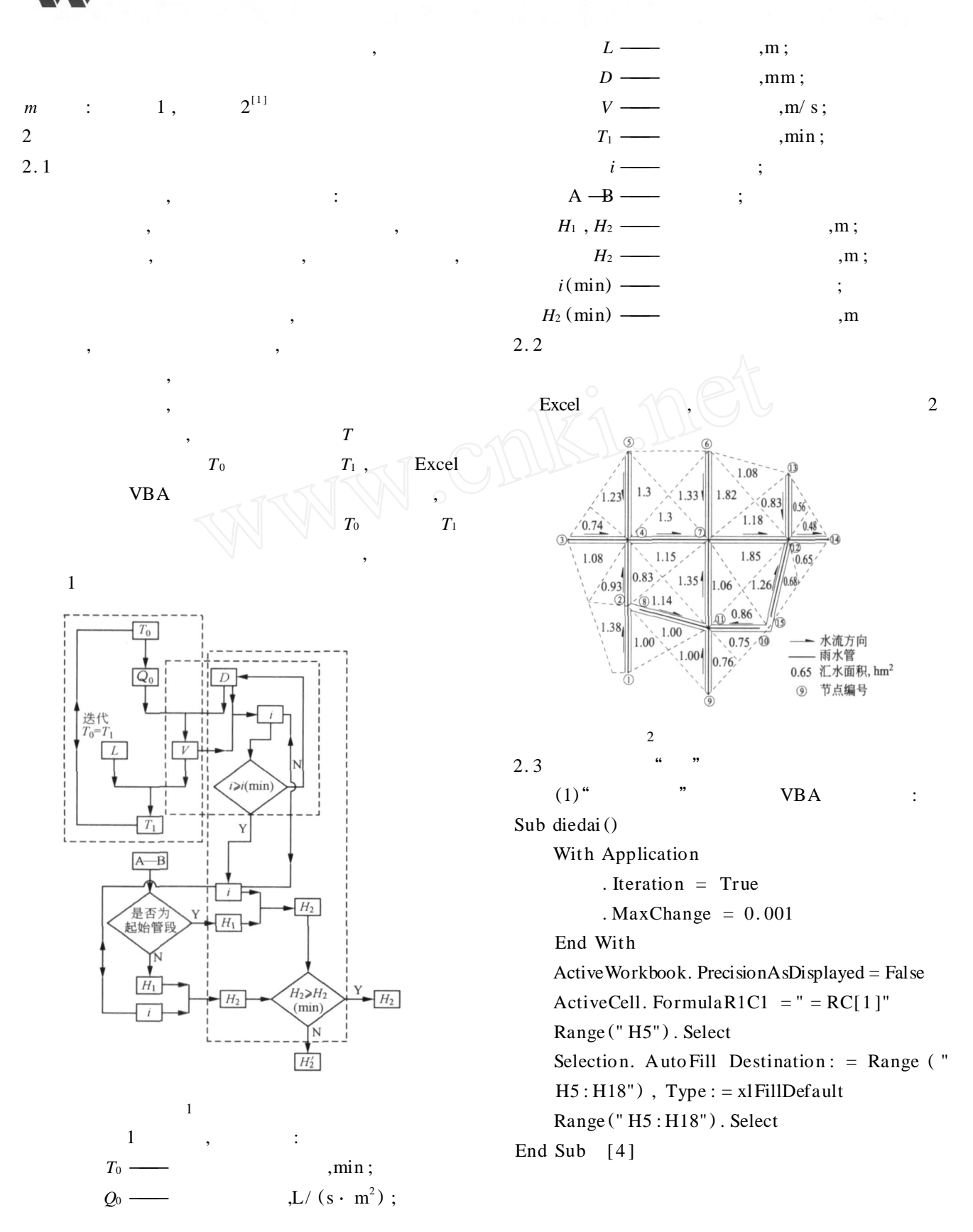

114 Vol. 34 No. 4 2008

*© 1994-2008 China Academic Journal Electronic Publishing House. All rights reserved. http://www.cnki.net*

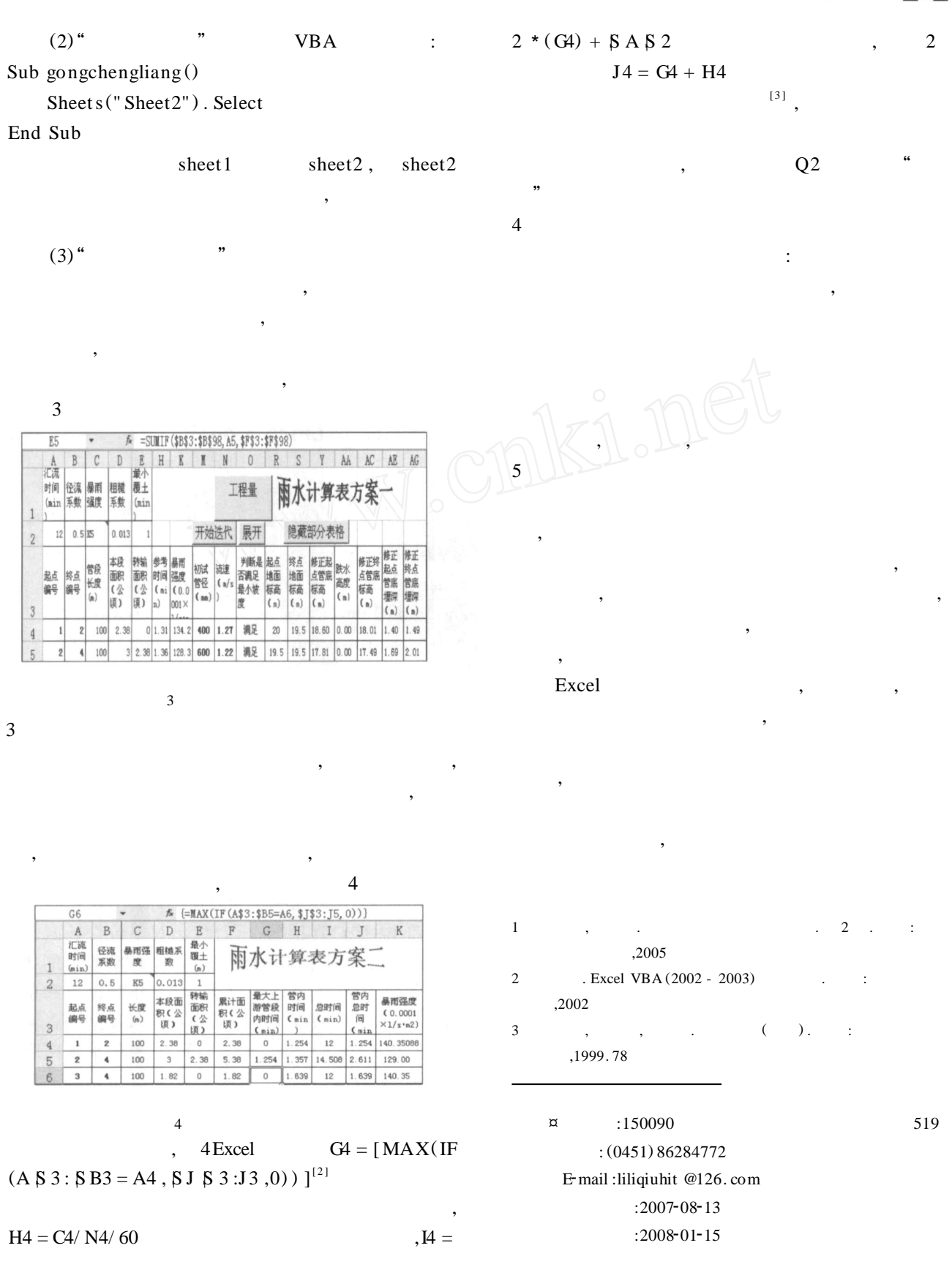

Vol. 34 No. 4 2008 115

,

人气